## **TAKING YOUR OPEN-BOOK EXAMS**

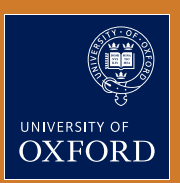

## **HANDWRITTEN**

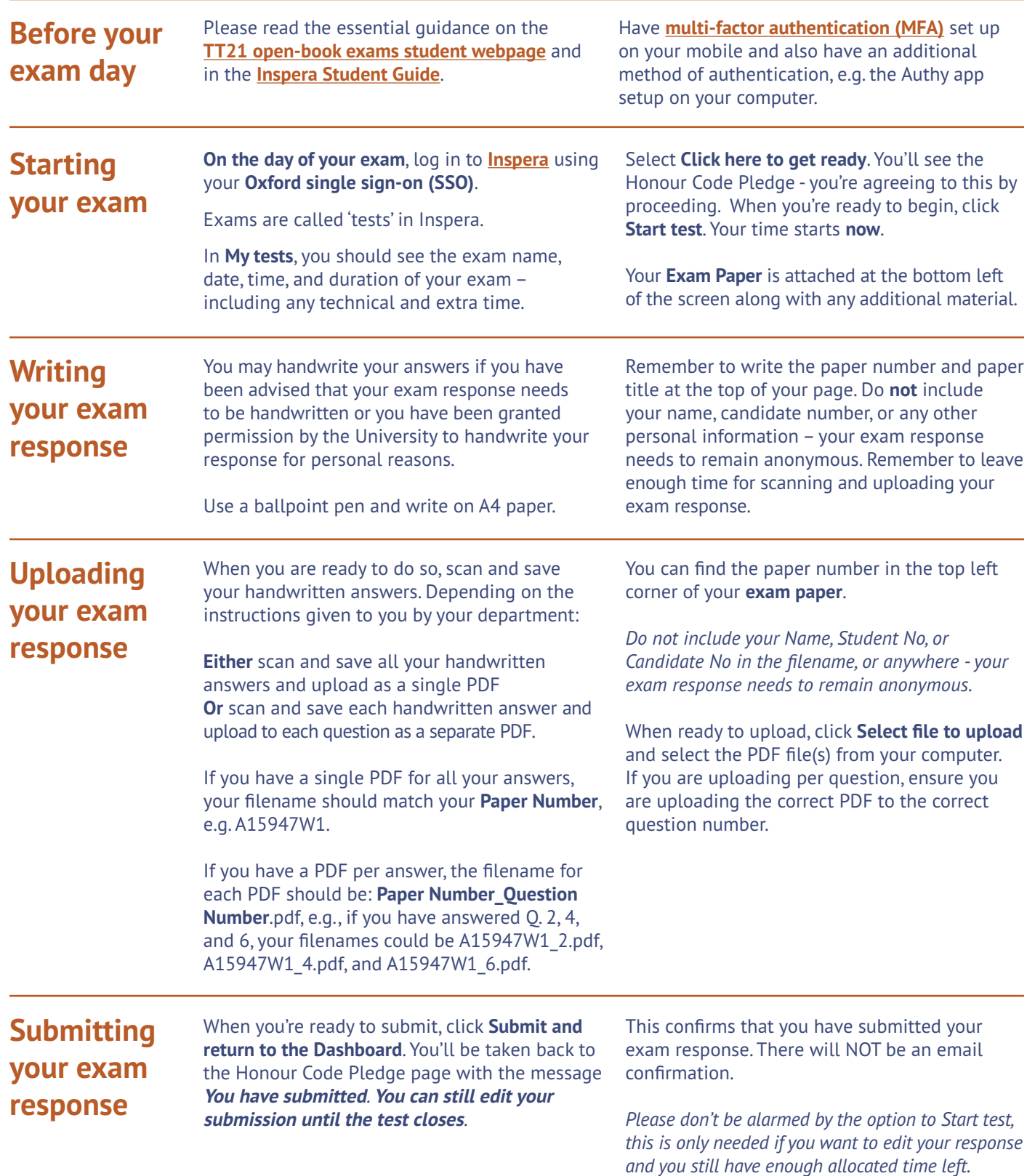